українському селі не тільки не поліпшилася, але й дедалі погіршується. Продовжується його знелюднення, матеріяльна і духовна руйнація та моральна деградація — все те, що було започатковане сталінськими голодоморами, насильною<br>колгоспізацією, репресіями, включно з "потворною" (С. Ґраденіґо) кремлівською доктриною "заміни етнографічного (властиво етнічного.- Р. К.) матеріалу" в Україні.

Оскільки всі уряди української влади досі не зробили нічого істотного для порятунку українського села, а навпаки своєю бездіяльністю і безпорадністю продовжують заганяти цю проблему у все більш зловісний і безвихідний кут, треба, щоб за цю справу взялося саме суспільство на рівні різних громадських організацій, спілок і кооперативів. Тут міг би бути і задіяний колишній досвід українського кооперативного руху, примножений науковими розробками його новочасної трансформації. У всякому разі треба з чогось починати, а не чекати, опустивши руки. І хочеться вірити, що серед еліти наших академічних економістів знайдуться і так потрібні сучасній Україні Витановичі.

Образ діяльного українського вченого-патріота, пройнятого насущними проблемами і потребами свого народу, доповнюється наведеними в монографії відомостями про наполегливі заходи І. Витановича з відновлення української кооперації під час німецької окупації, виступи в пресі для підтримання духу народу, організації самодопомоги в умовах еміґрації і спроби адаптації з цією метою колишнього досвіду кооперативної справи на батьківщині. В еміґрації І. Витанович написав унікальну працю — монографію "Історія українського кооперативного руху" (Нью-Йорк, 1964).

Наукова активність і продуктивність ученого позначена його участю в діяльності відновленого НТШ, створенні Енциклопедії H<sub>a</sub> чужині українознавства, заснуванні журналу "Український історик" та Українського історичного товариства, написанням низки праць з історії й економіки України, яким належить помітне місце в історії розвитку української наукової думки.

Однією з таких праць, на яку слушно звертає особливу увагу автор рецензованої монографії, була розвідка І. Витановича "Михайло Грушевський. Історик, соціолог, суспільний діяч", присвячена аналізові теоретико-метолологічних засад історіософії великого українського вченого. Положення цієї праці, опублікованої ще 1935 р., І. Витанович розвинув і доповнив згодом у статті "Уваги до методології й історіософії Михайла Грушевського" (Український історик. Нью-Йорк; Мюнхен, 1966, ч. 1—2, с. 32—51). Аналіз цієї проблеми в контексті процесу розвитку загальноевропейської історіософії, за визнанням фахівців, вельми прислужився новочасній українській історичній наупі.

Не втратили наукового інтересу дослідницький аналіз, ориґінальні судження і зауваги І. Витановича у розвідці про суспільно-політичні погляди Івана Франка і їхній вплив на новітні українські визвольні змагання. Опублікована 1961 р., вона позиціонувала принципово інше, ніж у тогочасному радянському франкознавстві, осмислення цієї теми

Варті уваги сучасних економістів проникливі студії І. Витановича над аграрною проблематикою в Україні різного часу, зокрема вельми непростого процесу вирішення аграрного питання в роки української революції XX ст. Документальний та історико-аналітичний матеріял нарису "Аграрна політика українських урядів років революції й визвольних змагань  $(1917-20)$ "  $(1967)$  не тільки висвітлює минуле, але й подає багато інформації, корисної для сучасного фахівця, якому не байдужа доля України. Адже земельна справа в Україні й досі залишається невпорядкованою.

Стаття І. Витановича "Сучасні спроби проекції майбутнього" (1971) свідчить, що він заглиблювався і в наукову проблематику прогнозування поступального руху людства, зокрема подальшої долі України. На основі глибокої аналітики і вдумливого осмислення реалій суспільних процесів сказав на цю тему чимало цікавого.

Отже, дослідницький наратив монографії представив нам цілісний образ мудрого і діяльного вченого-патріота, справжнього інтеліґента-громадянина, всеціло зануреного в життя і насущні потреби свого народу. Тип такого вченого, якого нам катастрофічно забракло тепер, у час незалежної України, компетентного економіста, який був би здатен протиставити злочинній політиці руйнування і розкрадання України науково опрацьовану й арґументовану програму раціонального реформування її господарства, розбудови й утвердження її лержавотворення.

Роман КИРЧІВ

## Богдан Козак. Театральні відлуння. Статті, передмови, штрихи до портретів, матеріали, рецензії, інтерв'ю. — Львів, 2010. — 452 с.

Як відомо, сценічне мистецтво — плинне й миттєве. Тому серед пам'ятних подій свого ювілейного. сімдесятого, року життя Народний артист України, академік Національної академії мистецтв України, лауреат Національної премії України ім. Т. Шевченка, професор, дійсний член Наукового товариства ім. Шевченка (від 28 листопада 2009 р.) Богдан Козак здобувся на окрему, по-своєму унікальну, а головне - зафіксовану назавжди у часі. Це -

книжка "Театральні відлуння", що містить його статті, передмови до книжок, штрихи до портретів колег по сцені, матеріяли, рецензії, а також інтерв'ю з ним. Редактор та автор передмови видання — дійсний член НТШ Ростислав Пилипчук, літературний редактор — Ніна Бічуя.

Вихід у світ книжки, автором якої є актор, сьогодні — не така вже й дивина. Та зазвичай у такому випадку йдеться про мемуаристику,

есеїстику, автобіографічний нарис. Перед нами ж — справді рідкісний випадок, коли знаний в Україні та за її межами актор, провідний майстер сцени Львівського національного театру ім. Марії Заньковецької, постає в ролі дослідника історії театру, джерелознавця, ба, навіть - критика. У своїй передмові Р. Пилипчук оповідає про Козака як про актора, педагога, театрального діяча й організатора, публіциста й дослідника театру. Здається, уперше життєвий та науково-творчий шлях Б. Козака було піддано такому системному й послідовному аналізу. Під пильним поглядом автора передмови особистість добре знаної, публічної людини, постала у новому світлі — бо погляд цей, хоч і доброзичливий, проте незмінно вимогливий та принциповий.

Власне, неможливо не погодитись із думкою Р. Пилипчука про особливий вплив, який мало на Б. Козака університетське середовище, звідки свого часу випускником філологічного факультету

він вийшов і куди повернувся 1999 р. як завідувач новоствореної кафедри театрознавства та акторської майстерности, а у 2004-2010 рр. — першим деканом факультету культури і мистецтв. Власне, про академічні пріоритети Б. Козака свідчить те, що першим розділом своєї збірки праць він обрав статті, присвячені історії українського театру та питанням театральної педагогіки. Створені переважно у другий "уні-<br>верситетський період", тобто від 1999 р. і донині, ці праці стосуються сценічних історій деяких творів -"Сонце руїни" В. Пачовського, "Гай- $\int$  Т. Шевченка, "Земля" дамаки" В. Стефаника; перекладів — "Гамлет" В. Шекспіра пера М. Рудницького; авторів — як-от сценічна франкіяна заньківчан. Тут Б. Козак постає у ролі дослідника, який у

пошуках відповідей на поставлені перед собою часом нелегкі завдання, піднімає архівні джерела, давню періодику, епістолярій, не задовольняючись вітчизняними матеріялами, а сягаючи при нагоді за океан, до діяспорних архівних збірок. Нагалаємо, що саме завляки наполегливості Б. Козака віднайдено переклад Шекспірового "Гамлета" авторства М. Рудницького, здійснений для першої в історії українського театру постави цього твору на сцені Львівського оперного театру 1943 р.

Другий розділ — "відлуння" видавничої діяльности Б. Козака. Чільне місце з-поміж десяти передмов та післямов до книжок займають тексти, що їх написав до виданих із власної ініціятиви як у стінах університету, так і поза ними, книжок. Без перебільшення, сьогодні ці видання стали науковими бестселерами українського театрознавства:<br>від "Триста років українського театру" Д. Антоновича, "Живе слово" Д. Ревуцького, до переклад-<br>них "Театр. Ритуал. Перформер" Є. Гротовського, "Вступ до театрознавства" К. Бальме.

Борис Романицький, Борис Тягно, Софія Федорцева, Олекса Ріпко, Богдан Антків, Сергій Данченко, Еммануїл Мисько, Олександр Гринько, Катерина Хом'як, Борис Мірус, Марія Крушельницька, Володимир Ігнатенко, Лариса Кадрова та Лариса Брюховецька — це і колеги по творчості, і друзі, про яких хотілось писати, аби залишити назавжди власні "відлуння" зустрічей, співпраці із неординарними особистостями. У цих штрихах до творчих портретів, що увійшли до третього розділу книжки, Богдан Козак доказовий, раціональний, точний в оцінках, але й образно-поетичний водночас; професійно заанґажований аналітик, але й емоційно захоплений своїми "сюжетами" новеліст.

I зовсім інший, протилежний до себе-попереднього - у наступному, четвертому розділі "Матеріали", до якого увійшли джерелознавчі дослідження, які стосуються церковного запису про хрещення Олександра Курбаса, окремих питань діяльности Леся Курбаса 1914 р. та документів із життя режисерів Віктора Івченка та Бориса Тягна. Значення першого з них важко переоцінити, бо здавалося б, у відомих, вже опрацьованих іншими театрознавцями, документах про народження та хрещення Леся Курбаса Б. Козак як вдумливий та спостережливий науковець відкриває незауважені досі деталі, факти, що дають можливість по-

новому переглянути родовід Леся Курбаса. Вагомим внеском у курбасознавство є його й опрацювання та публікація німецькомовних рецензій на виставу "Сонце руїни" В. Пачовського, в котрій Лесь Курбас виконував головну роль.

З чотирьох рецензій — на вистави та на книжки однаково — укладено п'ятий, найкоротший за обсягом розділ. Ті, хто привернув увагу Б. Козака-критика — Дрогобиць кий обласний музично-драматичний театр (нині — ім. Ю. Дрогобивиставою "Обдурений ча)  $i$ чоловік" Ж.-Б. Мольєра та "Білі мотилі, плетені ланцюги" за В. Стефаником у театрі "У кошику". Перша рецензія — критичний дебют, інспірований редакцією часопису "Український театр", до складу редколегії якого входив. Друга

є "відлунням" на цікавий дебют новоствореного сценічного колективу у складі режисера Ірини Волицької та актриси Лідії Данильчук. Книжкові пріоритети у рецензуванні — поважані праці відомих українських театрознавців В. Гайдабури ("Театр, захований в архівах") та монографія Н. Владимирової, присвячена питанням західноевропейського театру як культурному феномену зламу XIX-XX ст.

Останній розділ — "пряма мова" Б. Козака про себе, свою творчість, становлення та формування особистости, про вчителів і власну педагогічну практику, про ставлення до професії, мистецтва, улюбленого Львова і світу взагалі. Одинадцять інтерв'ю різних років та різних авторів творять своєрідний гіпертекст, в якому не знайдеш внутрішніх суперечностей, взаємовиключних думок. Навпаки — ці розмови про життя й акторську долю допомагають завершити портрет ювіляра найконкретнішим та найпереконливішим спосо- $60M$ 

Вилання містить іменний покажчик та світлини. Слід наголосити на великому внескові працівників кафедри бібліотекознавства та бібліографії ЛНУ на чолі із завідувачем О. Колосовською, праця котрих захована у скромні рядки сотень опрацьованих та уточнених покликань, бібліографічних описів, позицій іменного покажчика.

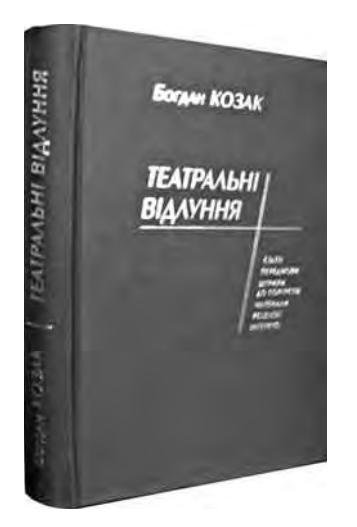

Дизайнеру й складальниці Інні Шкльоді видання завдячує не лише ошатним виглядом. а й копіткою працею збирання, сканування та комп'ютерного опрацювання друкованих текстів і світлин

Презентація книжки відбулась у концертній залі факультету культури і мистецтв на вул. Валовій, 18. Присутні — а це поважані вчені й митці: О. Купчинський, М. Крушельницька, М. Ільницький, О. Козаренко, Г. Шумейко та інші — наголошували на всебічності талантів ювіляра, дивуючись тому, що в Театрі ім. М. Заньковецької під час урочистих заходів із нагоди ювілею Б. Козака

жодним словом не згадали про його "Театральні відлуння". На нашу думку, це цілком закономірно, адже ця книжка дає можливість пережити і побачити світ цікавих та корисних нашій громаді інтелектуальних пригод актора Б. Козака, яких йому, очевидно, так бракує на сцені. Можливо, це і є щастя — бути собою і на театральному кону, і на сторінках наукових досліджень, і в педагогічному класі, і на засіданні Шевченківського комітету. Принаймні, такою щасливо і всебічно зреалізованою людиною постає Богдан Козак зі сторінок свого видання.

Майя ГАРБУЗЮК

Гуцульська вишивка в колекції Національного музею народного мистецтва Гуцульщини та Покуття ім. Й. Кобринського / Загальна редакція: О. Никорак; відповідальна за випуск: Л. Лихач. - К.: Родовід, 2010. - 200 с.: іл.

Монографія "Гуцульська вишивка" за загальною редакцією старшого наукового співробітника Інституту народознавства НАН України Олени Никорак і за сприяння Французького культурного центру опублікована трьома мовами.

Книжка вийшла з ініціятиви посла Франції в Україні Жан-Поля Везіана і його дружини Елен, яких зачарувала Гуцульщина своїми виробами музичних інструментів, глиняного посуду, дерев'яних меблів, писанок і, звичайно ж, неповторною вишивкою. У "Передмові" до книжки вони зазначають, що задум "Гуцульської вишивки" зумовлений "прагненням зробити це мистецтво [...] відомішим, зрозумілішим, аби водночас сприяти його збереженню, його увічненню та його відновленню в

ки та колекції гуцульської вишивки в музеях України і світу. У вступній частині "Гуцульщина з історико-етнографічного погляду" (С. 13-41) Дмитро Пожоджук коротко ознайомлює читача із місцезнаходженням етнографічного району Гуцульщина на мапі України, особливостями мальовничого Карпатського краю, його культурою, впливом на загальноукраїнське не тільки народне, а й професійне мистецтво (музику, кіно, живопис).

Директор Національного музею народного мистецтва Гуцульщини та Покуття ім. Й. Кобринського у Коломиї Ярослава Ткачук у розвідці "Колекція вишивок Національного музею народного мистецтва Гуцульщини та Покуття ім. Й. Кобринського" (С. 42—51) подає докладні відомості про історію ство-

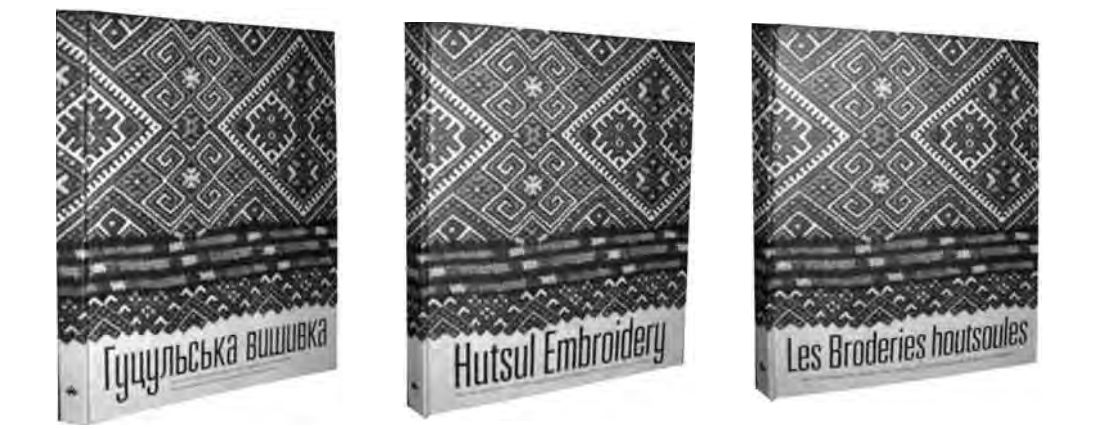

соціально-економічному контексті XXI сторіччя" (С. 11). Цей благородний задум втілено, безперечно, на високому науковому й мистецькому рівні.

"Гуцульська вишивка" — колективне наукове дослідження. Кожна стаття монографії, цілісна самостійна розвідка, яка водночас становить частину (розділ) у розкритті загальної задекларованої теми. Своєю чергою тема розглядається у двох ракурсах: вишивальне мистецтво Гупульшини як реґіональне явище української вишив-

рення музею (1926). Говорячи про розвиток музею, авторка слушно розглядає цю ділянку діяльности української інтеліґенції через призму тодішніх історичних реалій, піднесення національної свідомости українців, коли повсюдно відкривалися українські школи, бібліотеки, активізувалася праця українських кооператив, громадських організацій. Ярослава Ткачук, зокрема, пише про самовідлане служіння українській справі о Йосафата Кобринського, а також про його сина Володимира,